## Septentrio PolaRx5 - Where to Find the Correct Serial Number For UNAVCO Dataflow and Archiving

846 Henry Berglund March 7, 2017 [PolaRx5](https://kb.unavco.org/category/gnss-and-related-equipment/gnss-receivers/septentrio/polarx5/213/), [Septentrio](https://kb.unavco.org/category/gnss-and-related-equipment/gnss-receivers/septentrio/196/) 480

## **Please use the numeric portion of WIFI SSID (Highlighted in GREEN) when recording the serial number for installation reports.**

The serial number highlighted in RED is needed for RMA's that require international shipping. **Do not use the serial number highlighted in RED for installation reports.** 

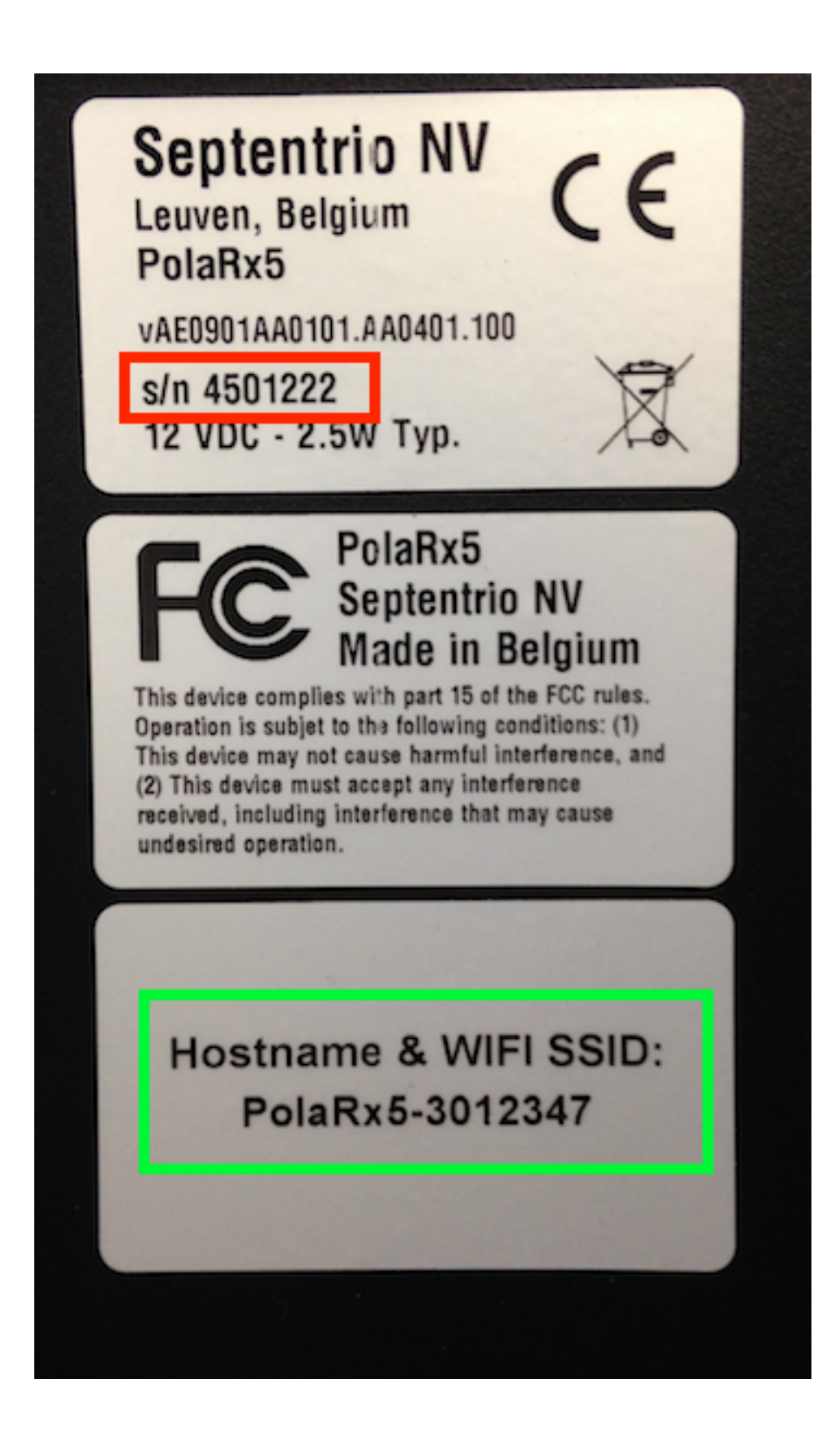

You may also find the correct serial number for installation reports displayed in the receiver's web interface:

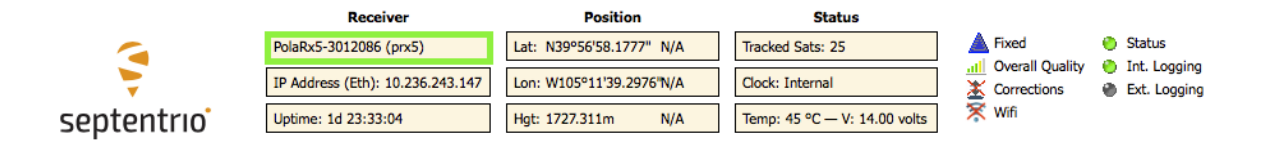

## And in the output from a Teqc metadata report:

 \$ teqc +meta prx50860.16\_ filename: prx50860.16\_ file format: Septentrio SBF file size (bytes): 9131756 start date & time: 2016-03-26 00:00:00.000 final date & time: 2016-03-26 23:59:45.000 sample interval: 15.0000 possible missing epochs: 0 4-char station code: prx5 station name: prx5 station ID number: prx5 antenna ID number: -Unknown antenna type: TRM59800.00 SCIT antenna latitude (deg): 39.949502 antenna longitude (deg): -105.194260 antenna elevation (m): 1729.910 antenna height (m): 0.0083  **receiver ID number: 3012086**  receiver type: SSRC7 receiver firmware: 5.0.1

Online URL: [https://kb.unavco.org/article/septentrio-polarx5-where-to-find-the-correct-serial-number-for-unavco](https://kb.unavco.org/article/septentrio-polarx5-where-to-find-the-correct-serial-number-for-unavco-dataflow-and-archiving-846.html)[dataflow-and-archiving-846.html](https://kb.unavco.org/article/septentrio-polarx5-where-to-find-the-correct-serial-number-for-unavco-dataflow-and-archiving-846.html)